# **Gov 50: 7. Randomized Experiments**

Matthew Blackwell

Harvard University

# Roadmap

- 1. Randomized experiments
- 2. Calculating effects

#### **Political canvassing study**

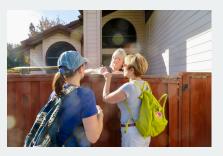

POLITICAL SCIENCE

#### Durably reducing transphobia: A field experiment on door-to-door canvassing

David Broockman<sup>14</sup> and Joshua Kalla<sup>2</sup>

Existing research depicts intergroup prejudices as deeply ingrained, requiring interest intervention to lastingly reduce. Here, we show that a single sporoundarily 10-minut conversation encouraging activally taking the perspective of others can markedly conversation incompanies and the present of the conversation of the conversation of the conv

- Can canvassers change minds about topics like transgender rights?
- · Experimental setting:
  - Randomly assign canvassers to have a conversation about transgender right or a conversation about recycling.
  - Trans rights conversations focused on "perspective taking"

• Outcome of interest: support for trans rights policies.

Credit: Fabrice Florian via Flickr 3/25

#### **Causal effects & counterfactuals**

- What does " $T_i$  causes  $Y_i$ " mean?  $\rightsquigarrow$  counterfactuals, "what if"
- Would respondent change their support based on the conversation?
- Two potential outcomes:
  - Y<sub>i</sub>(1): would respondent i support ND laws if they had trans rights script?
  - $Y_i(0)$ : would respondent i support ND laws if they had recycling script?
- Causal effect:  $Y_i(1) Y_i(0)$ 
  - $Y_i(1) Y_i(0) = 0 \rightsquigarrow$  script has no effect on policy views
  - $Y_i(1) Y_i(0) = -1 \leadsto \text{trans rights script lower support for laws}$
  - $Y_i(1) Y_i(0) = +1 \leadsto \text{trans rights script increases support for laws}$

#### **Potential outcomes**

| i            | $T_{i}$ | $Y_i$ | $Y_i(1)$ | $Y_i(0)$ |
|--------------|---------|-------|----------|----------|
| Respondent 1 | 0       | 0     | ???      | 0        |
| Respondent 2 | 1       | 1     | 1        | ???      |

- Fundamental problem of causal inference:
  - · We only observe one of the two potential outcomes.
  - Observe  $Y_i = Y_i(1)$  if  $T_i = 1$  or  $Y_i = Y_i(0)$  if  $T_i = 0$
- To infer causal effect, we need to infer the missing counterfactuals!

# 1/ Randomized experiments

#### Match groups not individuals

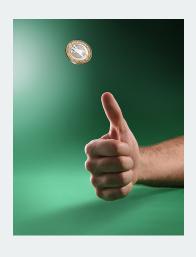

- Randomized control trial: each unit's treatment assignment is determined by chance.
  - Flip a coin; draw red and blue chips from a hat; etc
- Randomization ensures balance between treatment and control group.
  - Treatment and control group are identical on average
  - Similar on both observable and unobservable characteristics.

#### A little more notation

- We will often refer to the **sample size** (number of units) as *n*.
- We often have *n* measurements of some variable:  $(Y_1, Y_2, ..., Y_n)$
- How many in our sample support nondiscrimination laws?

$$Y_1 + Y_2 + Y_3 + \dots + Y_n$$

· Notation is a bit clunky, so we often use the Sigma notation:

$$\sum_{i=1}^{n} Y_i = Y_1 + Y_2 + Y_3 + \dots + Y_n$$

•  $\Sigma_{i=1}^n$  means sum each value from  $Y_1$  to  $Y_n$ 

#### **Averages**

- The sample average or sample mean is simply the sum of all values divided by the number of values.
- Sigma notation allows us to write this in a compact way:

$$\overline{Y} = \frac{1}{n} \sum_{i=1}^{n} Y_i$$

• Suppose we surveyed 6 people and 3 supported nondiscrim. laws:

$$\overline{Y} = \frac{1}{6} (1 + 1 + 1 + 0 + 0 + 0) = 0.5$$

#### **Quantity of interest**

• We want to estimate the average causal effects over all units:

Sample Average Treatment Effect (SATE) 
$$=\frac{1}{n}\sum_{i=1}^n\{Y_i(1)-Y_i(0)\}$$
  
 $=\frac{1}{n}\sum_{i=1}^nY_i(1)-\frac{1}{n}\sum_{i=1}^nY_i(0)$ 

- Why can't we just calculate this quantity directly?
- · What we can estimate instead:

- +  $\overline{Y}_{\text{treated}}$ : sample average outcome for treated group
- $\overline{Y}_{control}$ : sample average outcome for control group
- When will the difference-in-means is a good estimate of the SATE?

#### Why randomization works

- Under an RCT, treatment and control groups are random samples.
- Average in the treatment group will be similar to average if all treated:

$$\overline{Y}_{\text{treated}} \approx \frac{1}{n} \sum_{i=1}^{n} Y_i(1)$$

• Average in the control group will be similar to average if all untreated:

$$\overline{Y}_{\text{control}} \approx \frac{1}{n} \sum_{i=1}^{n} Y_i(0)$$

• Implies difference-in-means should be close to SATE:

$$\overline{Y}_{\text{treated}} - \overline{Y}_{\text{control}} \approx \frac{1}{n} \sum_{i=1}^{n} Y_i(1) - \frac{1}{n} \sum_{i=1}^{n} Y_i(0) = \frac{1}{n} \sum_{i=1}^{n} \{Y_i(1) - Y_i(0)\} = \text{SATE}$$

#### Some potential problems with RCTs

#### · Placebo effects:

- Respondents will be affected by any intervention, even if they shouldn't have any effect.
- · Reason to have control group be recycling script

#### · Hawthorne effects:

Respondents act differently just knowing that they are under study.

#### **Balance checking**

- Can we determine if randomization "worked"?
- If it did, we shouldn't see large differences between treatment and control group on pretreatment variable.
  - · Pretreatment variable are those that are unaffected by treatment.
- We can check in the actual data for some pretreatment variable X
  - $\overline{X}_{\text{treated}}$ : average value of variable for treated group.
  - $\overline{X}_{control}$ : average value of variable for control group.
  - Under randomization,  $\overline{X}_{\text{treated}} \overline{X}_{\text{control}} pprox 0$

#### **Multiple treatments**

- Instead of 1 treatment, we might have multiple **treatment arms**:
  - · Control condition
  - Treatment A
  - Treatment B
  - · Treatment C, etc
- In this case, we will look at multiple comparisons:
  - $\overline{Y}_{\text{treated, A}} \overline{Y}_{\text{control}}$
  - $\overline{Y}_{\text{treated, B}} \overline{Y}_{\text{control}}$
  - $\overline{Y}_{\text{treated, A}} \overline{Y}_{\text{treated, B}}$
- If treatment arms are randomly assigned, these differences will be good estimators for each causal contrast.

# 2/ Calculating effects

# **Transphobia study data**

## reinstall gov50data if necessary
library(gov50data)

| Variable Name   | Description                                             |  |
|-----------------|---------------------------------------------------------|--|
| age             | Age of the R in years                                   |  |
| female          | 1=R marked "Female" on voter reg., 0 otherwise          |  |
| voted_gen_14    | 1 if R voted in the 2014 general election               |  |
| vote_gen_12     | 1 if R voted in the 2012 general election               |  |
| treat_ind       | 1 if R assigned to trans rights script, 0 for recycling |  |
| racename        | name of racial identity indicated on voter file         |  |
| democrat        | 1 if R is a registered Democrat                         |  |
| nondiscrim_pre  | 1 if R supports nondiscrim. law at baseline             |  |
| nondiscrim_post | 1 if R supports nondiscrim. law after 3 months          |  |

#### Peak at the data

#### trans

```
## # A tibble: 565 x 9
##
       age female voted_gen_14 voted_gen_12 treat_ind racename
##
     <dbl> <dbl>
                                      <dbl>
                         <dbl>
                                                 <dbl> <chr>
##
        29
                                                     0 African~
   1
##
   2 59
                                                     1 African~
##
   3 35
                                                     1 African~
                                                     1 African~
##
   4 63
                                                     1 African~
        65
##
##
   6
        51
                                                     O Caucasi~
                                                     0 African~
##
        26
##
        62
                                                     1 African~
   8
##
        37
                                                     O Caucasi~
##
  10
      51
                                                     0 Caucasi~
  # i 555 more rows
  # i 3 more variables: democrat <dbl>, nondiscrim_pre <dbl>,
      nondiscrim post <dbl>
## #
```

### Calculate the average outcomes in each group

```
treat mean <- trans |>
  filter(treat ind == 1) |>
  summarize(nondiscrim_mean = mean(nondiscrim_post))
treat mean
## # A tibble: 1 x 1
##
    nondiscrim mean
               <dh1>
##
               0.687
## 1
control mean <- trans |>
  filter(treat ind == 0) |>
  summarize(nondiscrim mean = mean(nondiscrim post))
control mean
```

```
## # A tibble: 1 x 1
## nondiscrim_mean
## <dbl>
## 1 0.648
```

# Calculating the difference in means

#### treat\_mean - control\_mean

```
## nondiscrim_mean
## 1 0.039
```

We'll see more ways to do this throughout the semester.

#### **Checking balance on numeric covariates**

We can use group\_by to see how the mean of covariates varies by group:

```
trans |>
  group_by(treat_ind) |>
  summarize(age_mean = mean(age))
```

```
## # A tibble: 2 x 2
## treat_ind age_mean
## <dbl> <dbl>
## 1 0 48.2
## 2 1 48.3
```

#### **Checking balance on categorical covariates**

Or we can group by treatment and a categorical control:

```
trans |>
  group_by(treat_ind, racename) |>
  summarize(n = n())
```

```
# A tibble: 9 x 3
  # Groups: treat ind [2]
## treat_ind racename
                                 n
## <dbl> <chr>
                            <int>
            O African American
                                58
## 2
            0 Asian
                                2
           0 Caucasian
                                77
           0 Hispanic
## 4
                               150
           1 African American
                               68
## 5
           1 Asian
                                4
           1 Caucasian
## 7
                               75
           1 Hispanic
                               130
## 8
           1 Native American
##
  9
```

Hard to read!

#### pivot\_wider

pivot\_wider() takes data from a single column and moves it into multiple columns based on a grouping variable:

```
trans |>
  group_by(treat_ind, racename) |>
  summarize(n = n()) |>
  pivot_wider(
   names_from = treat_ind,
   values_from = n
)
```

names\_from tells us what variable will map onto the columns
values\_from tell us what values should be mapped into those columns

58 68

77 75

150 130

NA

2 4

## 1 African American

## 2 Asian

## 3 Caucasian

## 4 Hispanic

## 5 Native American

### Calculating diff-in-means by group

```
trans |>
 mutate(
    treat ind = if else(treat ind == 1, "Treated", "Control"),
    party = if else(democrat == 1, "Democrat", "Non-Democrat")
  group by(treat ind, party) |>
  summarize(nondiscrim mean = mean(nondiscrim post)) |>
 pivot wider(
   names from = treat ind,
    values from = nondiscrim mean
 mutate(
   diff in means = Treated - Control
```

# **Creating more complicated groups with** case\_when

```
trans |>
  mutate(
    age_group = case_when(
    age < 25 ~ "Under 25",
    age >= 25 & age < 65 ~ "Bewteen 25 and 65",
    age >= 65 ~ "Older than 65"
    )
) |>
count(age_group)
```

```
## # A tibble: 3 x 2
## age_group n
## <chr> ## 1 Bewteen 25 and 65 369
## 2 Older than 65 116
## 3 Under 25 80
```

#### Calculating ATE by age group

```
trans |>
 mutate(
    treat_ind = if_else(treat_ind == 1, "Treated", "Control"),
    age group = case when(
      age < 25 \sim "Under 25",
      age >=25 & age < 65 \sim "Bewteen 25 and 65",
      age >= 65 ~ "Older than 65"
  group_by(treat_ind, age_group) |>
  summarize(nondiscrim mean = mean(nondiscrim post)) |>
 pivot wider(
   names_from = treat_ind,
    values from = nondiscrim mean
 mutate(
   diff in means = Treated - Control
```